## MIGRATORY EDUCATION: INTERIM LITERACY **INSTRUCTION**

**Using the Migrant Literacy NET (MLN) to provide interim and 'shelter in place' instruction**

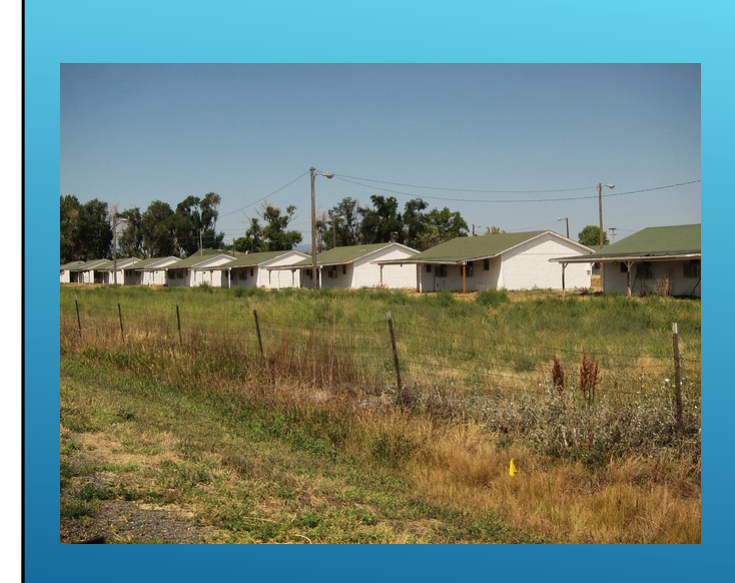

**Due to the COVID 19 Virus many schools and school districts are in recess and it is recommended that children stay home.** 

**The Migrant Literacy NET (MLN) can be used to provide 'shelter in place' interim literacy instruction for migrant students and any other students who are home from school** 

### **Resources available on the Migrant Literacy NET for interim and home instruction in reading**

- Ø **Activities for parents to assist their children with reading skills as well as black line masters which can be re-purposed for home instruction in reading, writing, mathematics and study skills**
- Ø **Online reading screeners which identify student reading needs and automatically assign online reading tutorials to meet those needs which are aligned to Common CORE standards and WIDA standards**
- Ø **Over 300 online reading tutorials in English and Spanish for grade levels pre-k to 12 targeting necessary reading skills in the five dimensions of reading (phonics, phonemic awareness, vocabulary, fluency and comprehension) at the emergent and developmental reading levels**
- Ø **All resources can be accessed online with PCs or tablets and smart phones using Wifi or cellular telephone service**
- Ø **Teachers can set up student success plans, screeners and tutorials for students to complete at home or anywhere there is Wifi or cellular service. Teachers can also email or provide parents activities from the MLN to assist their children**

### **Steps for teachers to use the MLN to facilitate interim instruction**

- **1. [Go online to www.migrantlite](http://www.migrantliteracynet.com/)racynet.com**
- **2. Create your own user name and password**
- **3. Create success plans for each of your students**
- **4. Assign online screeners for students based on reading level**
- **5. Provide the system assigned user names and passwords to all of your students so they can go online and take the screeners and access the tutorials**
- **6. System assigns online tutorials in English and Spanish or teachers can assign tutorials to provide instruction**
- **7. Email or provide parents information on how to support their children in system use and with activities they can do with their children to support reading**

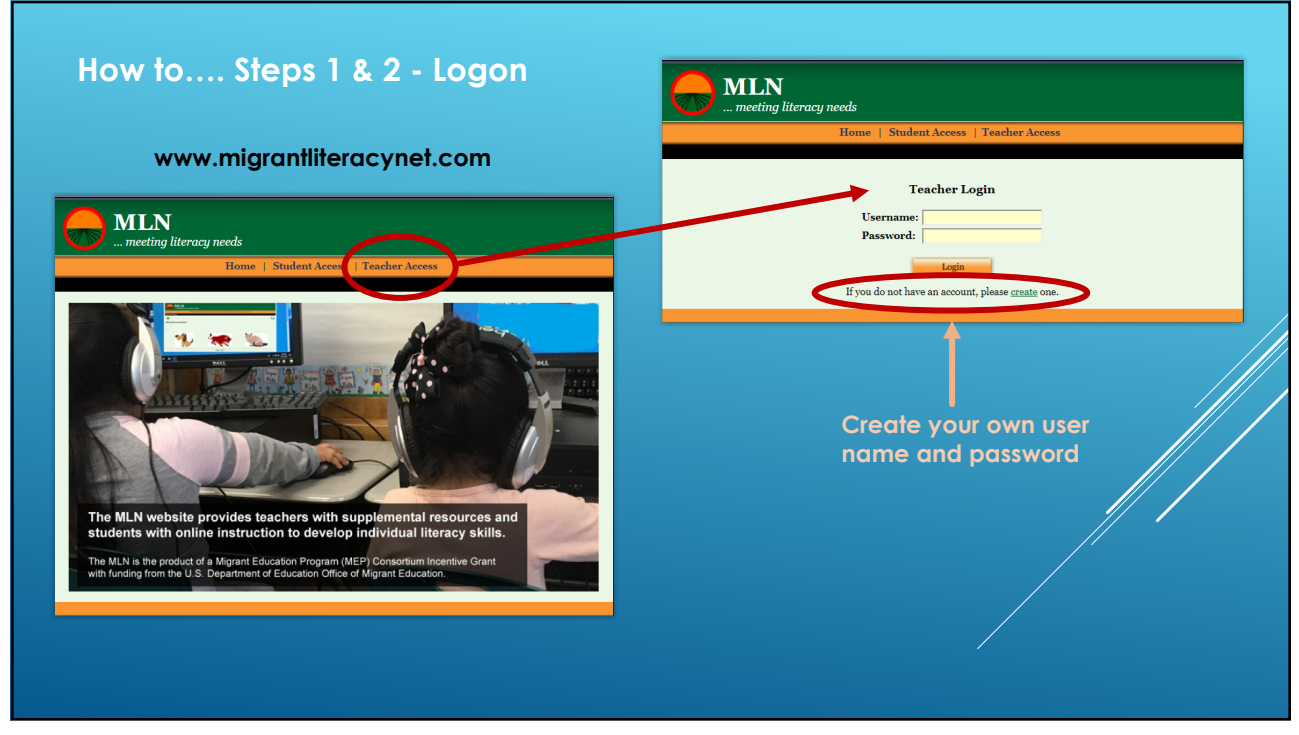

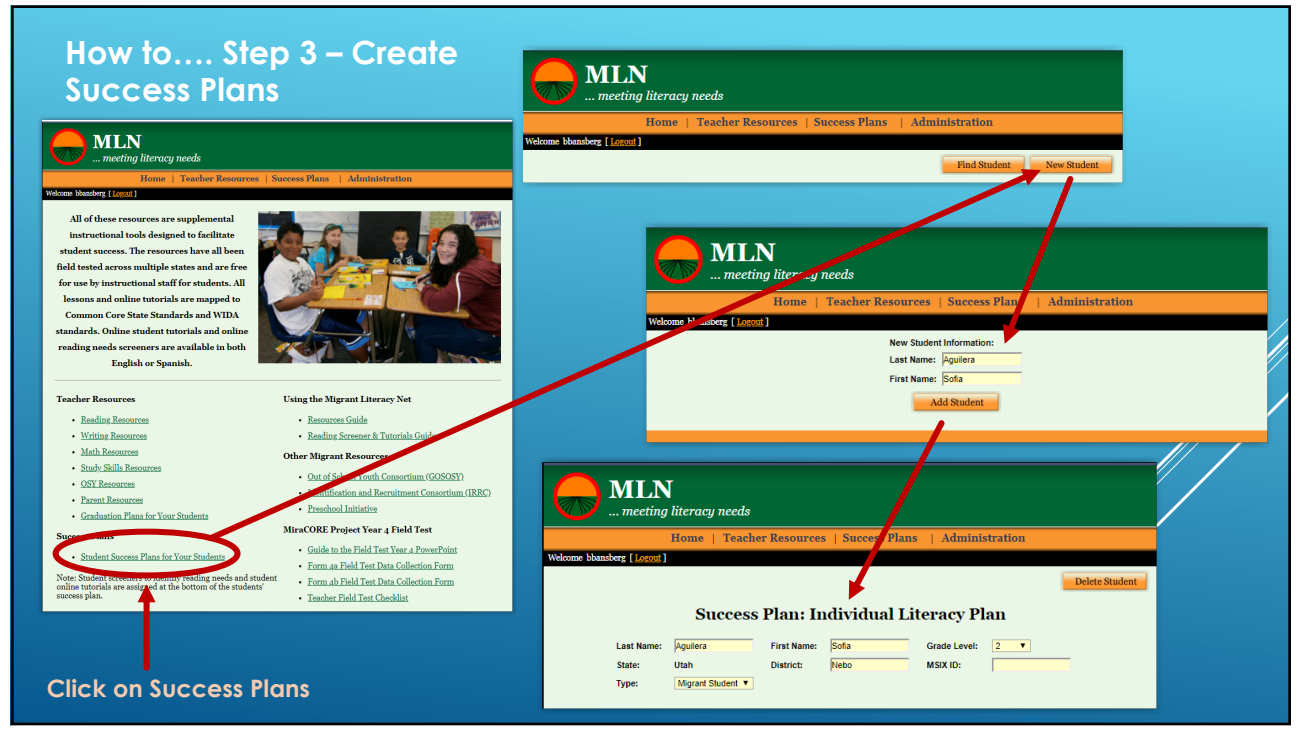

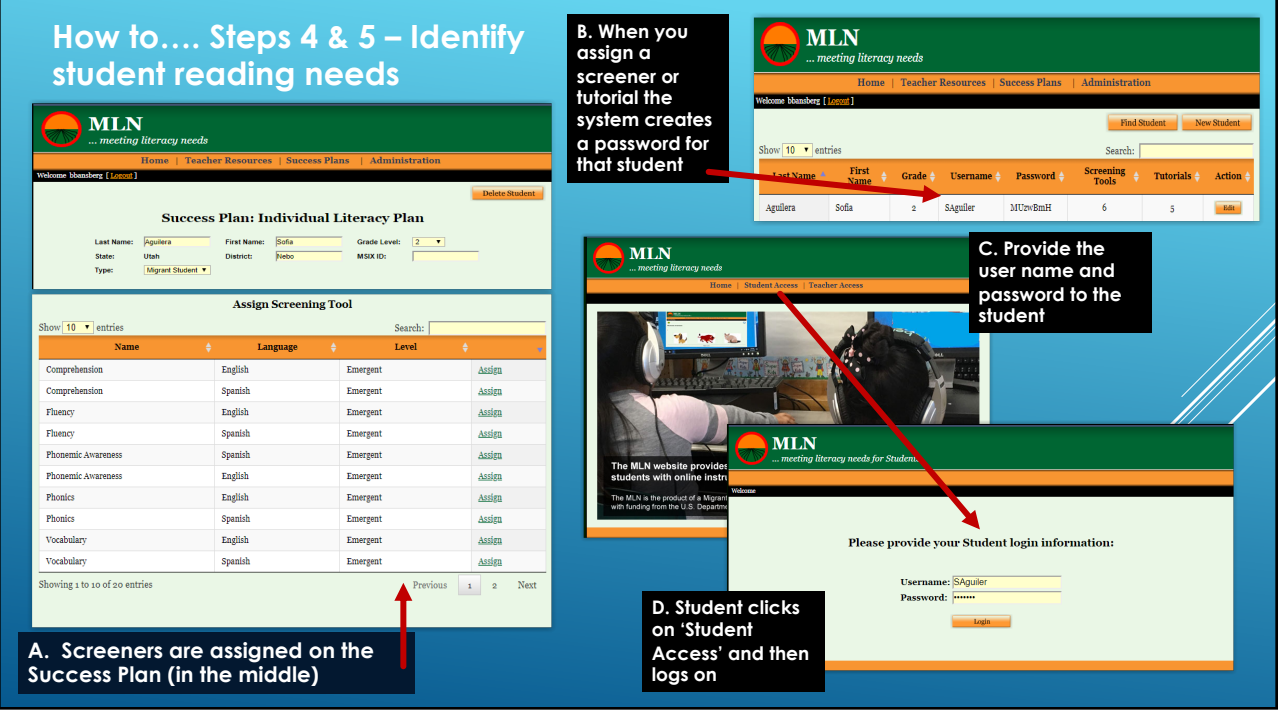

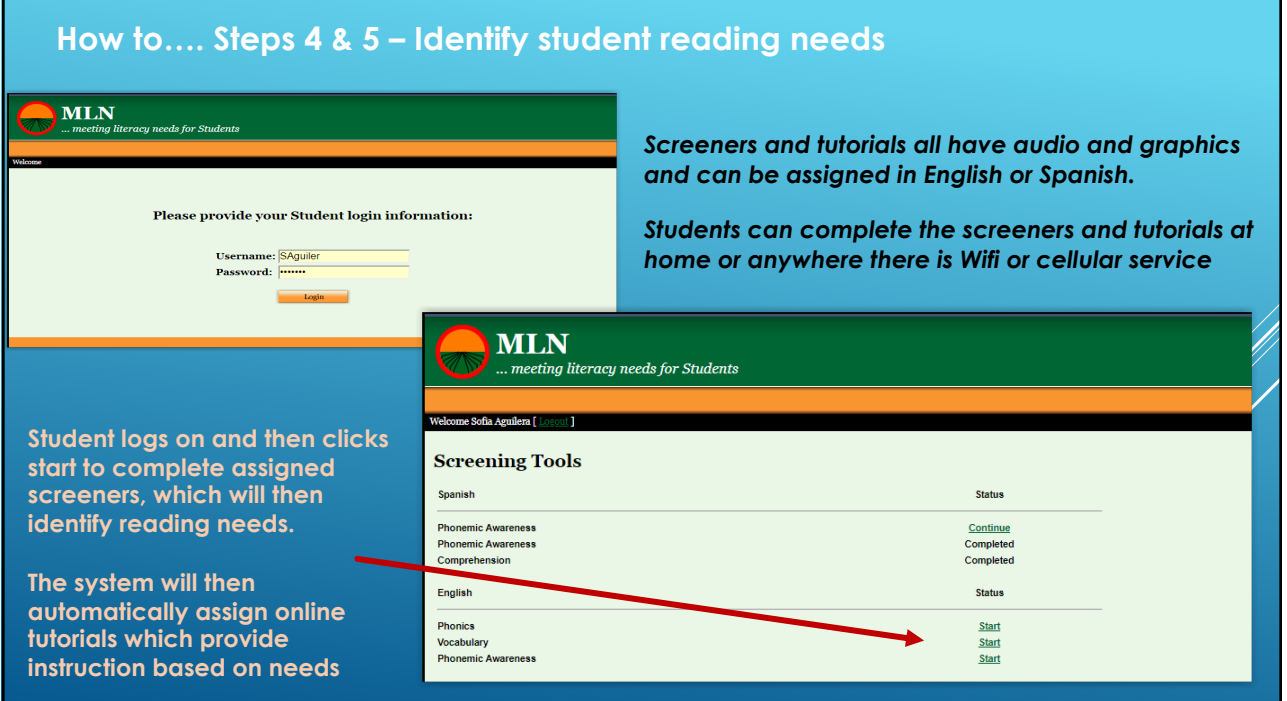

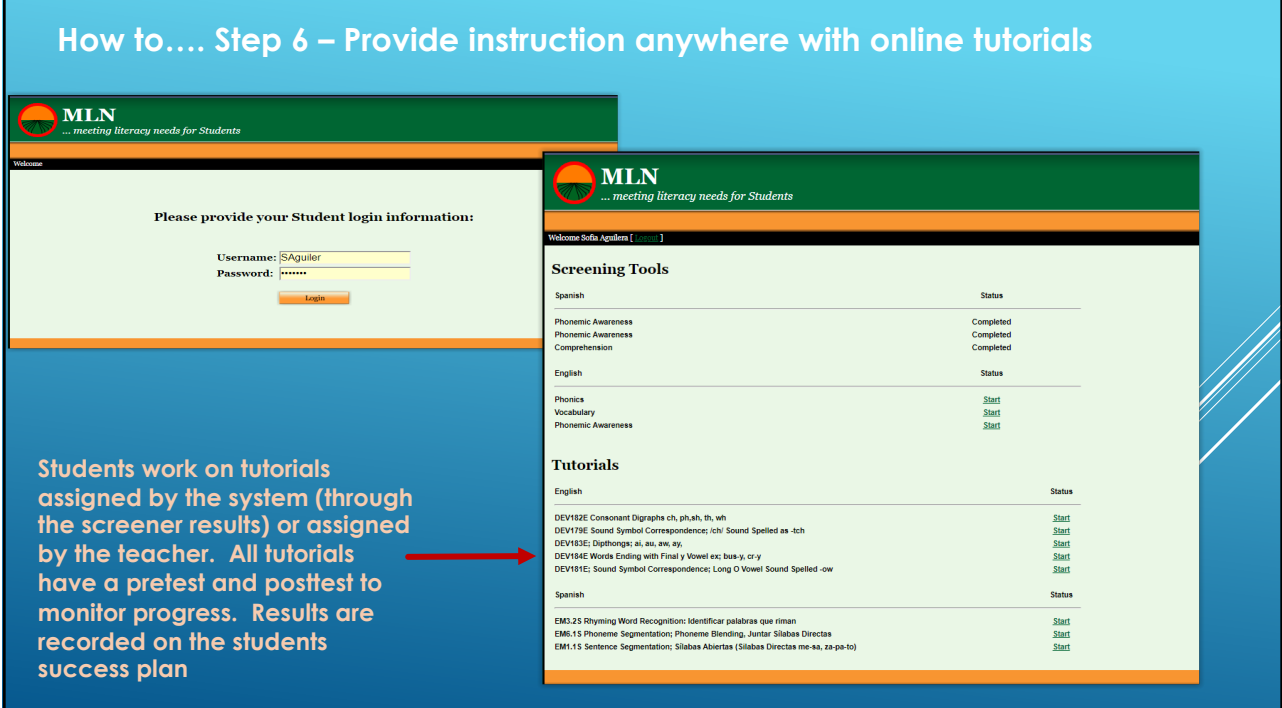

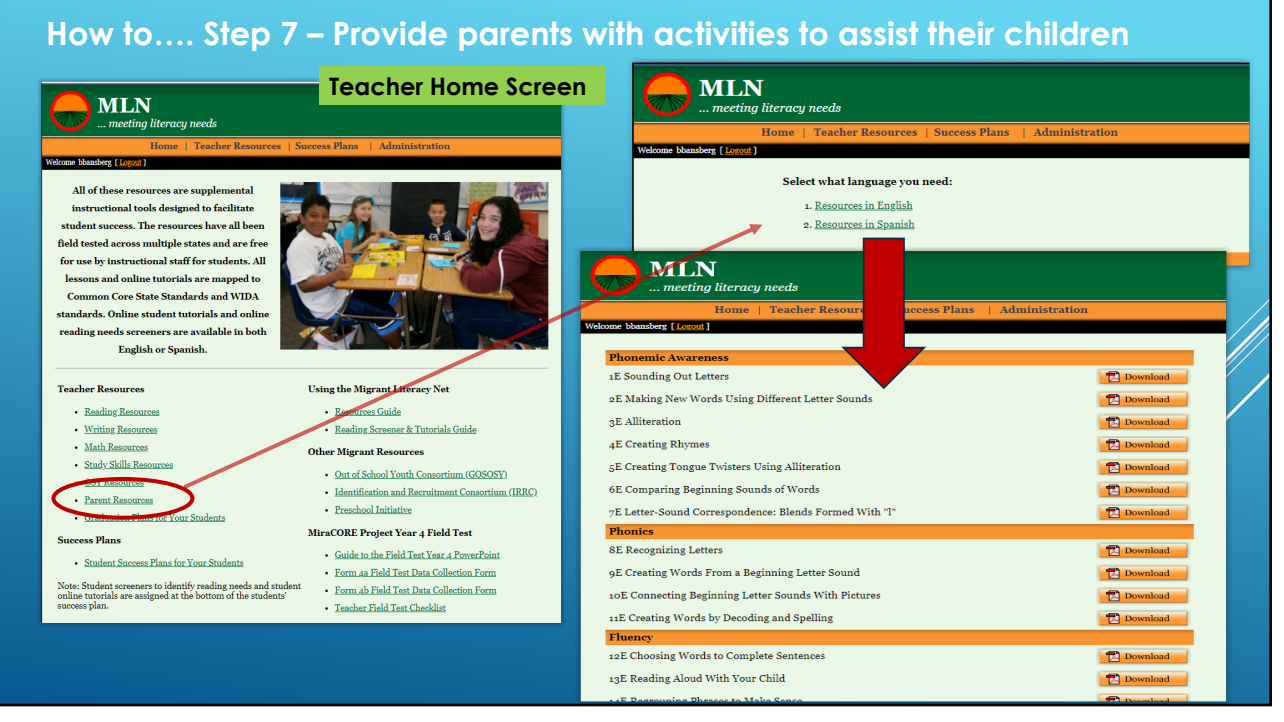

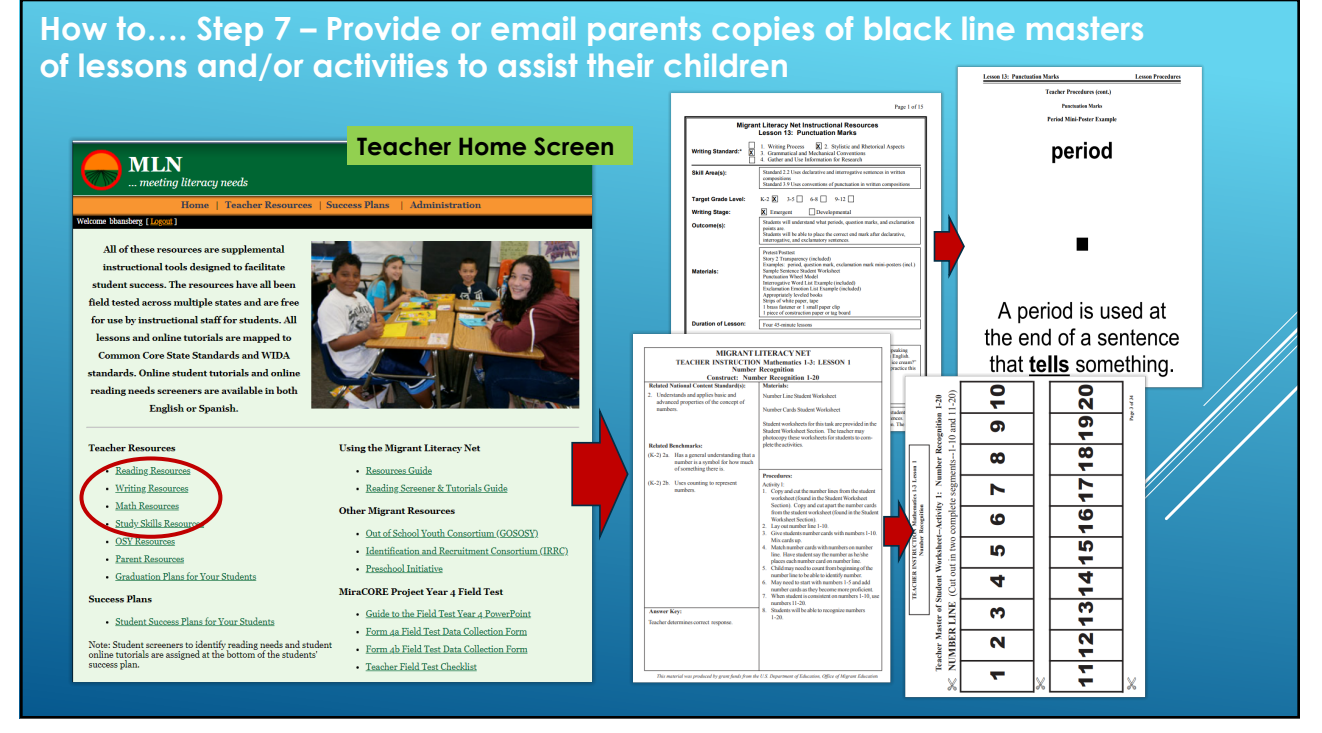

## **To learn the system…..**

- **1. Create a username and password for yourself**
- **2. Logon and click on 'Success Plans For Your Students'**
- **3. Create a Success Plan for yourself or use an alias**
- **4. Assign yourself a screener**
- **5. Logon as a student using the user name and password the system created when you assigned yourself a screener**
- **6.** Complete the screener intentionally missing three items in a row. Tutorials **will be assigned to you based on items missed**
- **7. Try one the tutorials assigned to you**
- **8. Check your pre and posttest scores on the tutorial on your teacher login**
- **9. Review the other resources on the system**
- **10.The resources are free and can be used for all students (Migrant, Title 1, EL, etc.)**

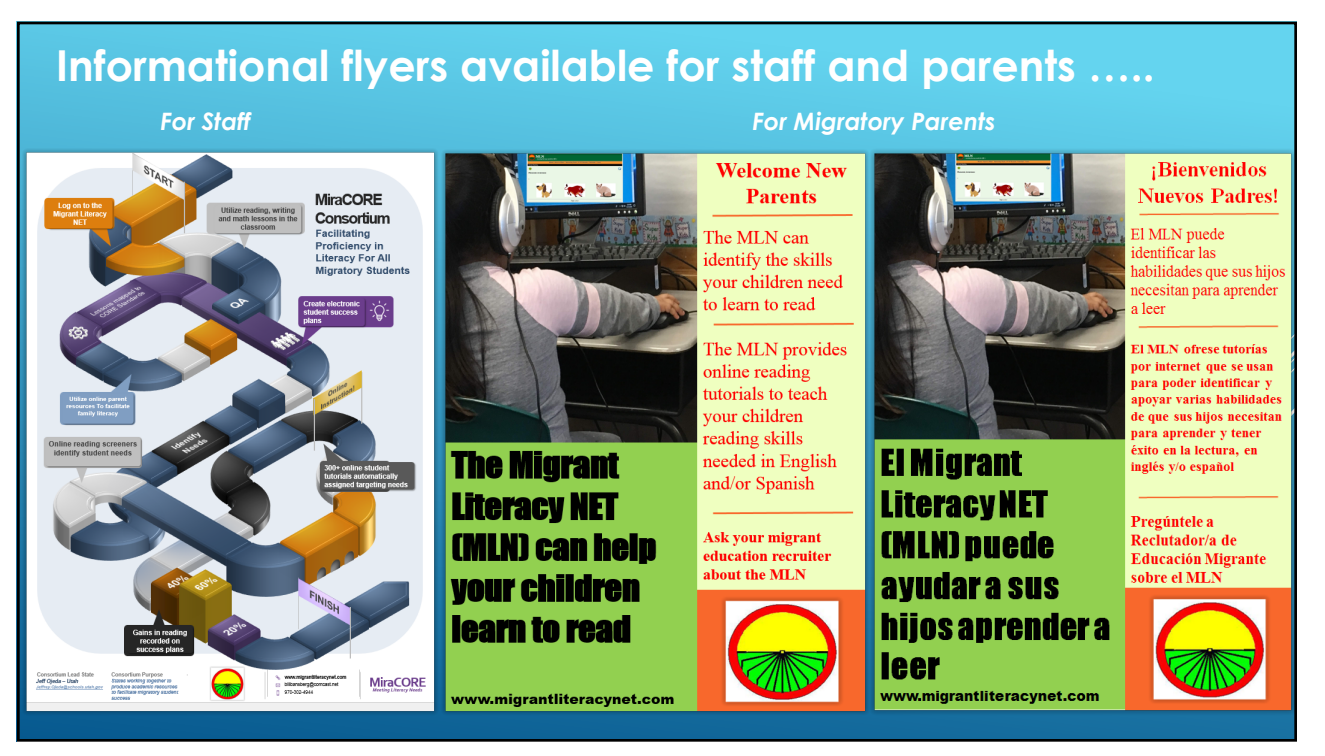

# **For More Information:**

## **Contact your state migrant director**

**Or:**

**Dr Bill Bansberg Applied Learning Technology Associates (ALTA) (970) 302-4944 [billbansberg](http://alta-ed.org)@alta-ed.org**

**Alice Martinez-Bansberg Applied Learning Technology Associates (ALTA) (303) 915- 2632 alicebansberg@alta-ed.org**